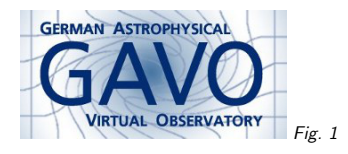

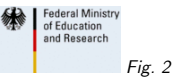

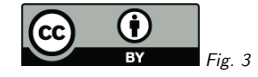

## 1. Async "AccessData"

(cf. Fig. 1)

Markus Demleitner msdemlei@ari.uni-heidelberg.de

(cf. Fig. 2)

datalink service definition+

 UWS=

Window to complex server-side data processing

This is <sup>a</sup> brief report on an experiment to see what it takes to let my "AccessData" (server-side data processing) services work asynchronously. Turns out, not much on the spec side; what needs to be defined is:

• Async service discovery

• UWS details

(cf. Fig. 3)

## 2. Discovery in Datalink

Declare together with sync endpoint?

 $+$  no repetition of metadata when parameters are identical (as in TAP)

- either all AD services have to support async or there'd need to be some fancy technique to sense async capabilities

⇒ make async separate service in datalink definition. StandardIDs tell clients how to talk to them.

1

## 3. Datalink Example

<RESOURCE ID="apptmeh" type="meta" utype="adhoc:service"> <GROUP name="input"> <PARAM datatype="float" name="DEC\_MIN" ucd="par.min;pos.eq.dec" unit="deg" value=""> <DESCRIPTION>The latitude coordinate, lower limit</DESCRIPTION>  $\epsilon$ VALUES> <MIN value="15.9438963186"/> <MAX value="15.9638963473"/>... <PARAM datatype="float" name="DEC\_MAX" ucd="par.max;pos.eq.dec" unit="deg" value="">... <PARAM arraysize="\*" datatype="char" name="standardID" value="ivo://ivoa.net/std/SSDP#sync"/>

<RESOURCE ID="apptmel" type="meta" utype="adhoc:service">... <PARAM arraysize="\*" datatype="char" name="standardID" value="ivo://ivoa.net/std/SSDP#async"/>

Full record $1$ 

Known bug alert: The published service currently produces identical IDs for the two service declarations. <sup>A</sup> fix is being brought online RSN.

## 4. Service Operation

No excitement, plain UWS just works.

For want of an actual client, try curl  $-L \backslash$ -F ID="ivo://org.gavo.dc/~?califa/datadr2/UGC12519.V500.rscube.fits" \  $-F$  LAMBDA\_MIN=3.8e-07 -F LAMBDA\_MAX=3.801e-7 \ http://dc.zah.uni-heidelberg.de/califa/q2/dl/dlasync

(you can operate the job with your browser fromhttp://dc.g-vo.org/califa/q2/dl/dlasync).

 $^1$  http://dc.zah.uni-heidelberg.de/califa/q2/dl/dlmeta?ID=ivo%3A%2F%2Forg.gavo.dc%2F%7E%3Fcalifa%2Fdatadr2%2I